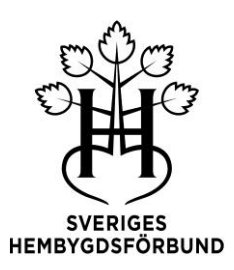

# **Protokoll fört vid Sveriges hembygdsförbunds riksstämma 2022**

Stämmoförhandlingarna hölls på Sörmlands museum i Nyköping den 4 juni 2022, kl. 10.00-15.00.

#### **§ 1 Stämmans öppnande**

Riksstämman inleddes med en tyst minut för de 2 hedersmedlemmar som avlidit under 2021/22: Birger Svanström, Ruda och Åke Werdenfels, Sölvesborg. Därefter hälsade förbundsordförande Anna-Karin Andersson ombuden välkomna och förklarade stämman öppnad.

#### **§ 2 Val av stämmofunktionärer**

- a. **Ordförande**: Åsa Kratz, ordförande i Nämnden för kultur, utbildning och friluftsverksamhet i Region Sörmland.
	- **Vice ordförande**: Lena Stensgård, ordförande i Södermanlands hembygdsförbund.
- b. **Föredragande sekreterare**: Jan Nordwall, SHF:s generalsekreterare.
- c. **Protokollförare**: Ann Pettersson, Stockholm.
- d. **Två protokolljusterare**: Ingrid Kennborn, Bohusläns hembygdsförbund och Hans Cederberg, Heimbygda.
- e. **Två rösträknare**: Vivi Blomqvist, Västmanlands hembygdsförbund och Ingela Oxelgren, Örebro läns hembygdsförbund.

*Riksstämman beslutade att välja de av valberedningen föreslagna stämmofunktionärerna.*

**§ 3 Upprop av närvarande ombud och styrelseledamöter, fastställande av röstlängd. Bilaga 1** Ombuden ropades upp förbundsvis och 66 röstberättigade ombud, inklusive styrelseledamöterna var närvarande.

*Riksstämman beslutade att fastställa röstlängden till 66 ombud.*

#### **§ 4 Fråga om stämmans stadgeenliga utlysande**

Enligt stadgarna ska kallelse till riksstämma utfärdas senast två månader före. Årets kallelse till regionala förbund skickades per mejl 15 mars.

*Riksstämman beslutade att godkänna att stämman utlysts stadgeenligt.*

#### **§ 5 Fastställande av dagordningen**

Genomgång av ordningsfrågor och information om yrkanden samt att talartiden ej ska överstiga tre minuter.

#### *Riksstämman beslutade att fastställa den justerade dagordningen*.

#### **§ 6 Årsredovisning, föredragning och godkännande av:**

a. Verksamhetsberättelse

Jan Nordwall föredrog verksamhetsberättelsen och presenterade kansliets personal.

#### *Riksstämman beslutade att godkänna verksamhetsberättelsen och lägga den till handlingarna.*

- b. Årsredovisning
- Jan Nordwall föredrog årsredovisningen.

#### *Riksstämman beslutade att godkänna årsredovisningen och lägga den till handlingarna.*

c. Revisorernas berättelse

Förtroenderevisor Karl Petersen föredrog revisorernas berättelse.

#### *Riksstämman beslutade att lägga revisionsberättelsen till handlingarna.*

d. Fastställande av resultat- och balansräkning Styrelsen föreslår att investeringsfonden tas i anspråk då avskrivningskostnader för investeringar i Hembygdsportalen uppgått till -500 238 kr.

*Riksstämman beslutade att fastställa resultat- och balansräkningen, att det balanserade resultat vid årets ingång är -226 710, att årets resultat uppgår till -268 183 kr och att investeringsfonden tas i anspråk då avskrivningskostnader för investeringar i Hembygdsportalen uppgått till -500 238 kr.*

#### **§ 7 Frågan om ansvarsfrihet för SHF:s styrelses ledamöter för den tid som revisionen omfattat**

*Riksstämman beslutade att bevilja styrelsen full ansvarsfrihet för det gångna verksamhetsåret.*

#### **§ 8 Fastställande av arvoden och andra ersättningar till förbundsstyrelsen Arvoden:**

- Förbundsordförande skall erhålla ett årligt arvode om två prisbasbelopp och de bägge vice ordförandena skall vardera erhålla ett halvt prisbasbelopp.
- Ledamot och övriga förtroendevalda som måste ta tjänstledigt med helt löneavdrag eller ta ut semester för att kunna delta i möten och dylikt, kan erhålla ett sammanträdesarvode med 1 200 kronor per dag. Detta gäller även för annat av styrelsen beslutat uppdrag åt SHF.

*Riksstämman beslutade att i enighet med valberedningens förslag behålla arvoden till förbundsstyrelsen och övriga förtroendevalda oförändrade från föregående verksamhetsår.*

#### **Ersättningar:**

- Reseersättning i samband med förrättning för SHF skall utgå enligt billigaste och lämpligaste färdsätt
- Skattefri bilersättning utgår enligt Skatteverkets regler (18,50 kr/mil)
- Traktamente utgår vid förrättning för SHF enligt det statliga reglementet
- Ersättning för porto, telefon och dator utgår efter överenskommelse med SHF:s kansli i varie enskilt fall
- Ersättning för hyra av privat rum ersätts med 200 kronor/natt
- Ersättning för arbetslunch vid endagsförrättning kan utgå med 100 kronor

*Riksstämman beslutade att i enighet med valberedningens förslag behålla ersättningar till förbundsstyrelsen oförändrade från föregående verksamhetsår.*

#### **§ 9 Val av:**

**a. Förbundsordförande för nästa verksamhetsår:**

Valberedningen föreslog omval ett år av Anna-Karin Andersson, Nyhammar.

*Riksstämman beslutade att enhälligt välja Anna-Karin Andersson till förbundsordförande för verksamhetsåret.*

#### **b. Fem styrelseledamöter för de två nästkommande verksamhetsåren:**

Valberedningen föreslog följande: Anita Lundin, Stockholm - Omval Conny Sandberg, Örebro - Omval Erik Åström, Bromma - Omval Iréne Oskarsson, Gränna - Omval Owe Norberg, Delsbo – Omval

#### *Riksstämman beslutade att välja de av valberedningen föreslagna ledamöterna.*

Följande ledamöter är redan valda för perioden 2021-2023: Eva Kempff, Laknäs Tällberg Karin Malmsten, Åminne Värnamo Peter Olausson, Värmlands Nysäter Sven Jensén, Broby Trine Amundsen, Östersund

**c. En förtroendevald revisor med en ersättare, för innevarande räkenskapsår:** Valberedningen föreslog följande: Ordinarie: Karl Petersen, Stockholm - Omval Ersättare: Lars Lingsell, Karlstad - Omval

*Riksstämman beslutade att välja den av valberedningen föreslagna förtroendevald revisor samt ersättare.*

**d. Auktoriserade revisorer, för innevarande räkenskapsår:** Valberedningen föreslog följande: Genom KPMG, Stockholm - Omval

*Riksstämman beslutade att välja de av valberedningen föreslagna auktoriserad revision genom KPMG.*

**e. Ledamöter i valberedningen:** Gabriella Lönngren, Vuollerim - Omval Gerhard Jansson, Åmål - Omval Ingegerd Christiansson, Arlöv – Omval Ingela Oxelgren, Örebro - Nyval Margareta Johansson, Indal - Omval

*Riksstämman beslutade att välja de föreslagna valberedningsledamöterna ovan på ett år, med Gabriella Lönngren, Norrbotten, som sammankallande.*

#### **§10 Behandling av inkomna motioner och styrelsens yttrande över dessa**

**Motion 1. Registerstöd för den svenska hembygdsrörelsen,** *Södermanlands* hembygdsförbund. Yrkande:

- att undersöka möjligheterna att skapa registerstöd för föreningar anslutna till Sveriges Hembygdsförbund med målet att det ska verkställas snarast möjligt.
- att registerstödet ingår som en del i föreningarnas avtal om användning av hembygdsportalen.
- att undersöka kostnaderna för att driva systemet och finansiering av detsamma.

Södermanlands Hembygdsförbunds Hans Eriksson försvarar sin motion och Ulla Rickardson från Halländska Hembygdsrörelsen yrkar bifall och vill trycka på motionens stycke nr 2, inte för många funktioner som krånglar till det och att det inte blir för kostsamt. Ulla skickar med ett råd om att kontakta minst två föreningar för att kartlägga behoven.

Hans Cederberg, Heimbygda, påminner om att mycket kompetens och erfarenhet av dessa frågor finns inom hembygdsrörelsen och att det kan vara bra att använda sig av denna erfarenhet.

Iréne Oskarsson föredrog styrelsens svar att man delar motionens mening om nyttan med ett gemensamt medlemssystem med reservation för möjligheten att integrera ett sådant system i Hembygdsportalen. Styrelsen flaggar också för att kostnaderna för ett gemensamt medlemssystem sannolikt behöver fördelas inom rörelsen.

#### *Styrelsen föreslår riksstämman att bifalla motionen.*

#### *Riksstämman beslutade enligt styrelsens förslag.*

**Motion 2. Förenklad hantering av administration,** Dalarnas Fornminnes- och Hembygdsförbund.

Yrkande:

• att respektive medlemsförening ska ges tillgång till sin egen sida på Sveriges Hembygdsförbunds hemsida, med ett unikt inlogg där varje förening kan fylla i sina uppgifter, adressändringar, medlemsantal, aktiviteter osv. utan att behöva kontakta en mellanhand.

*Styrelsen föreslår med anledning av motionen att SHF utreder möjligheterna till effektivisering av medlemsadministrationen i samband med uppdraget att undersöka förutsättningarna för ett gemensamt medlemssystem.*

#### *Riksstämman beslutade enligt styrelsens förslag.*

**Motion 3: Angående samlingsförvaltning inom hembygdsrörelsen,** Hembygd Norr: Västerbottens hembygdsförbund, Ångermanlands hembygdsförbund, Heimbygda, Medelpads hembygdsförbund och Gästrike-Hälsinge hembygdsförbund. Yrkande:

- att Sveriges Hembygdsförbund aktualiserar frågan om samlingsförvaltning inom hembygdsrörelsen.
- att Sveriges Hembygdsförbund ytterligare tydliggör hembygdsrörelsens del i bevarande av kulturarvet och i dialog med Riksantikvarieämbetet arbetar för att hitta nya finansieringsmodeller som säkerställer att även hembygdsrörelsens arbete med kulturarvet, i

detta fall föremålen, säkras på lång sikt. Detta bör även gälla andra ideellt driva aktörer inom kulturarvssektorn, t.ex. arbetslivsmuseer.

- att Sveriges Hembygdsförbund arbetar fram en nationell plan med riktlinjer för föremålshantering.
- att Sveriges Hembygdsförbund arbetar fram ett nationellt register för hembygdsrörelsen.

**Tilläggsyrkande nr 1 motion 3:** Lars-Inge Stomberg, Bohusläns hembygdsförbund talar för Hembygd Väst (Västergötlands hembygdsförbund, Dalslands Fornminnes- och Hembygdsförbund, Göteborgs Hembygdsförbund och Bohusläns hembygdsförbund) och uttalar stöd för motionärernas första tre att-satser.

Hembygd Väst yrkar gällande den fjärde att-satsen att Sveriges hembygdsförbund tecknar ramavtal med lämpliga leverantörer av funktionella digitala samlingsregisterprogram, eller utvecklar den egna "Portalen" i enlighet med medlemsföreningarnas behov (bland annat sökfunktion och större lagringsutrymme). De yrkar vidare att Sveriges hembygdsförbund redovisar vad arbetet med arbetsgruppen för kontakt med Riksantikvarieämbetet lett fram till.

Margareta Johansson, Indal, Hembygd Norr tackar för Hembygd Västs stöd.

Erik Åström föredrog styrelsens svar och konstaterar att frågan om samlingsförvaltning är en ständigt aktuell fråga för många av medlemsföreningarna. Att föremålssamlingarna är en källa till både stolthet över det lokala kulturarvet och en belastning eftersom resurser och kunskap att ta hand om samlingarna saknas.

Sveriges Hembygdsförbund har under tidigare år sökt projektmedel för att utveckla en vägledning om samlingsförvaltning utan resultat, men man kommer att fortsätta försöka hitta möjligheter till stöd för insatser som gäller förvaltning av kulturarvet. En möjlighet är att genomföra ett kunskapshöjande projekt med inspiration från arkivprojektet där Sveriges Hembygdsförbund med stöd av Riksarkivet tog fram handledningsmaterial som de regionala föreningsarkiven använde i utbildning för hembygdsföreningar. Länsmuseerna och andra professionella museiinstitutioner fyller också en viktig roll med rådgivning om förvaltning av samlingar till de lokala föreningarna.

Vad gäller ett nationellt register för hembygdsrörelsens samlingar hänvisar styrelsen till tidigare svar på tidigare liknande motioner samt det arbete som en tillsatt arbetsgrupp utfört. Man lyfter även Hembygdsportalens möjligheter att tillgängliggöra valda delar av hembygdsföreningarnas samlingar. Frågan om digitalisering av kulturarvet har tagits upp i en stor utredning om kulturlivets påverkan av pandemin och en stor satsning på digitalisering föreslås under kommande år. Om en sådan satsning blir verklighet kommer Sveriges Hembygdsförbund att i dialog med politiken och ansvarig myndighet argumentera för hembygdsrörelsens behov avseende digital samlingsförvaltning.

Det ligger på dagordningen att Sveriges Hembygdsförbund arbetar med Riksantikvarieämbetet (RAÄ) och undersöker möjligheterna till deras stöd, exempelvis digitaliseringsstödet.

*Styrelsen föreslår riksstämman att motionens yrkande 1-3 med det ska anses besvarad samt att bifalla Hembygd Västs tilläggs yrkande.*

*Riksstämman beslutade enligt styrelsens förslag på att-sats 1-3 samt att bifalla Hembygd Västs tilläggsyrkande på att-sats 4.*

**Motion 4: Initiera svensk kulturarvsforskning med koppling till turism,** Stockholms läns hembygdsförbund.

Yrkande:

- att bifalla motionen.
- att överlämna motionen till Riksförbundets styrelse med uppmaning att skyndsamt skapa kontakter med intresserad Högskola eller Universitet för att initiera forskning inom svenskt kulturarv och turism.
- att undersöka finansiering genom Riksantikvarieämbetets FoU-program.

Styrelsen instämmer i vikten av forskning om kulturarv och besöksnäring och anser att den pågående satsningen *Kulturarvet som besöksmål* är ett resultat av en SOU utredning från 2017. Man anser även att besöksnäringsfrågor berörs i flera av Riksantikvarieämbetets olika uppdrag. Forskningsperspektivet tillgodoses genom samarbete med Göteborgs universitet och en ansökan om medel från Formas. Riksantikvarieämbetets strategi för ny programperiod för FoU-programmet är ännu inte känd men styrelsen välkomnar initiativ till forskarsamarbete med inriktning på kulturarv och besöksnäring.

*Styrelsen föreslår riksstämman att motionen med detta ska anses besvarad.*

# *Riksstämman beslutade enligt styrelsens förslag.*

# **§11 Behandling av styrelsen förslag**

- a. Förslag rörande utveckling av verksamhetsinriktning och strategi Styrelsens verksamhetsplaner grundar sig på riksstämmans beslut om fyraårig verksamhetsinriktning och nuvarande inriktning löper ut 2022. Styrelsen ser behov av ett omtag där man med utgångspunkt i rörelsens vision formulerar långsiktiga mål och en strategi för förverkligande och vill därför initiera ett utvecklingsarbete som involverar alla delar av hembygdsrörelsen. Vid stämman 2023 presenteras ett förslag till nytt beslut om SHF:s strategi och verksamhetsinriktning. Styrelsen föreslår riksstämman att
	- Innevarande verksamhetsinriktning förlängs till 2023

# *Riksstämman beslutade att förlänga innevarande verksamhetsinriktning till 2023.*

b. Förslag till medlemsavgift

Styrelsen föreslår riksstämman att fastställa att

- de anslutna hembygdsföreningarnas avgifter till 13 kronor per medlem. Avgiften debiteras för föreningens antal medlemmar den 1 januari 2024.
- att medlemsföreningarna betalar lägst 500 kr per år.
- att föreningar med fler än 1 000 medlemmar är befriande från avgift för överstigande antal.
- att medlemsavgiften för stödjande medlemsföreningar är 2 500 kr per år.

Kent Johansson, Öland ifrågasätter datumet 1 januari och undrar om det inte borde vara 31 december. Jan Nordwall förklarar att det är en teknisk fråga för att undanröja missförstånd. Tidigare fanns förbund som trodde att medlemsavgiften betaldes i efterskott vilket inte stämmer.

#### *Riksstämman beslutade att fastställa medlemsavgifterna enligt stämmohandlingarna.*

c. Budget 2022 med inriktning för 2023–2024

*Riksstämman beslutade att godkänna styrelsens redovisning av beslutad budget 2022 och fastställer inriktning för 2023–2024 enligt stämmohandlingarna.*

#### **§12 Information om årets verksamhet: styrelsens verksamhetsplan**

Anna-Karin Andersson redogjorde kort om årets verksamhet vilken finns att läsa i stämmohandlingarna sid 16-20 och poängterar den digitala försäkringsutbildningen. Jan Nordwall föredrar de särskilda insatserna. Beroende på om ansökningar går igenom och stöd ges kan nystartsarbetet fortsätta. Kärnverksamheten kommer inte att kunna förstärkas utan extra projektmedel.

#### **§13 Avslutning**

Stämmoordförande Åsa Kratz tackade för sig och lämnade över klubban till omvalda ordförande Anna-Karin Anderson som tackade presidiet för väl genomfört arbete med blommor. Avgående valberedare Bengt Wallén avtackades. Plaketten för rik gärning i hembygdsvårdens tjänst delades ut till Anders Johansson och Jan Brandt, Södermanland, Björn Jönsson, Bohuslän, Lena Landin, Ångermanland och Hjördis Häll, Västmanland (ej närvarande). Priset Årets hembygdsförening delades ut till Södra Ringsjöortens Bygdeförening. Avslutningsvis informerades det om att nästa års stämma hålls i Halmstad och Halländska Hembygdsrörelsens ombud hälsade alla välkomna. Anna-Karin Andersson förklarade Sveriges Hembygdsförbunds riksstämma 2022 avslutad.

Protokollet justeras:

Åsa Kratz **Ann Pettersson** Stämmoordförande **Protokollförare** 

Ingrid Kennborn **Hans** Cederberg Protokolljusterare Protokolljusterare

# Verifikat

Transaktion 09222115557471830203

# Dokument

Sveriges hembygdsförbunds årsstämma 2022 Huvuddokument 7 sidor Startades 2022-06-20 17:42:37 CEST (+0200) av Reduca eSign (Re) Färdigställt 2022-06-22 07:39:00 CEST (+0200)

# Initierare

# Reduca eSign (Re)

reduca-esign@reduca.se

# Signerande parter

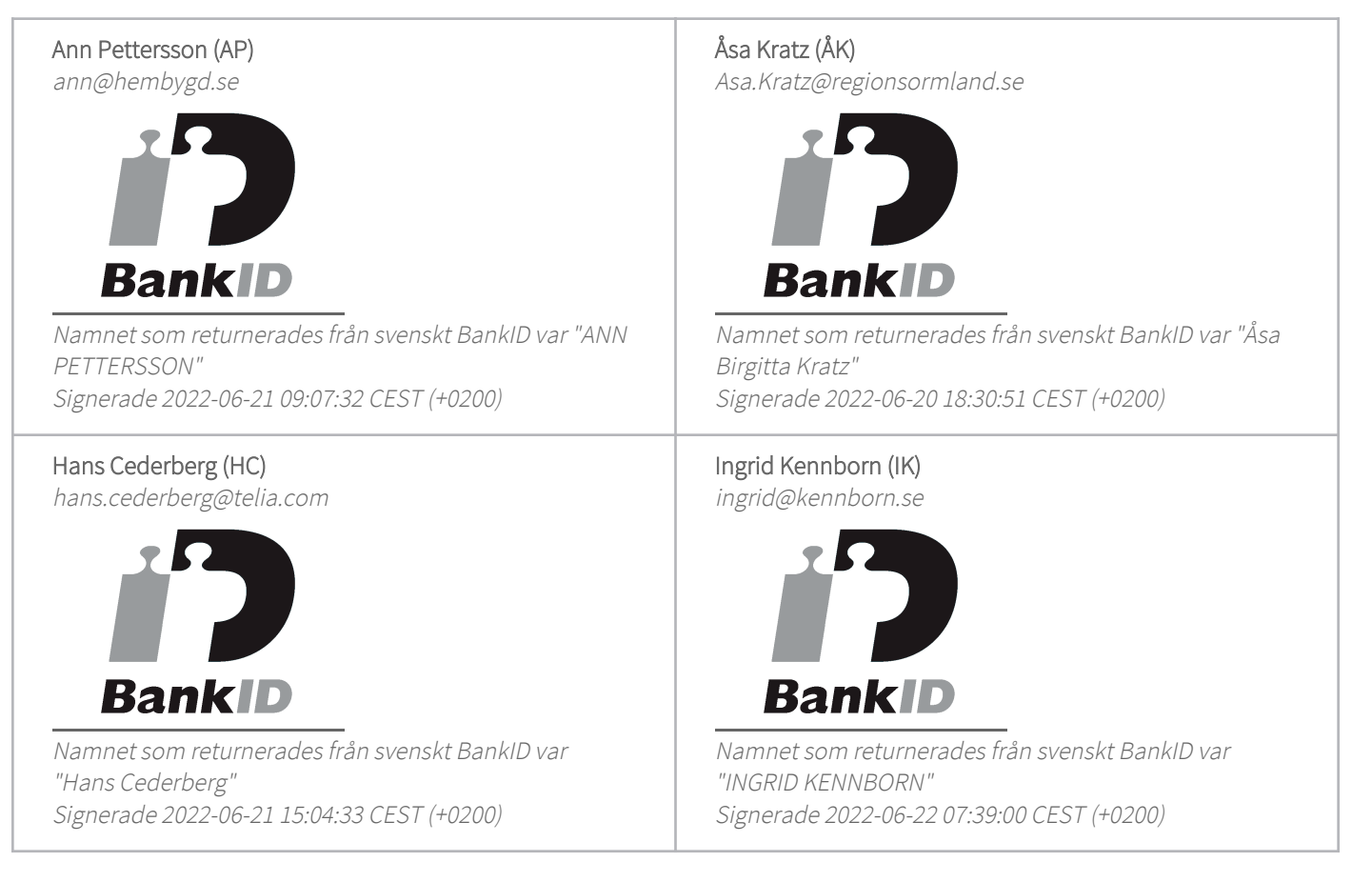

Detta verifikat är utfärdat av Scrive. Information i kursiv stil är säkert verifierad av Scrive. Se de dolda bilagorna för mer information/bevis om detta dokument. Använd en PDF-läsare som t ex Adobe Reader

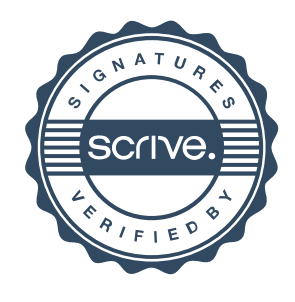

# Verifikat

Transaktion 09222115557471830203

som kan visa dolda bilagor för att se bilagorna. Observera att om dokumentet skrivs ut kan inte integriteten i papperskopian bevisas enligt nedan och att en vanlig papperutskrift saknar innehållet i de dolda bilagorna. Den digitala signaturen (elektroniska förseglingen) säkerställer att integriteten av detta dokument, inklusive de dolda bilagorna, kan bevisas matematiskt och oberoende av Scrive. För er bekvämlighet tillhandahåller Scrive även en tjänst för att kontrollera dokumentets integritet automatiskt på: https://scrive.com/verify

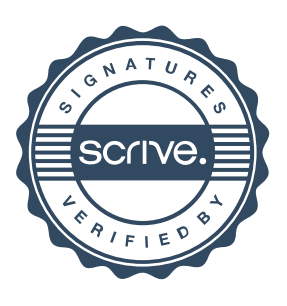